# Comment construire une trame de Gauss pour les moirés

7 novembre 2011

## 1 Courbe de Gauss

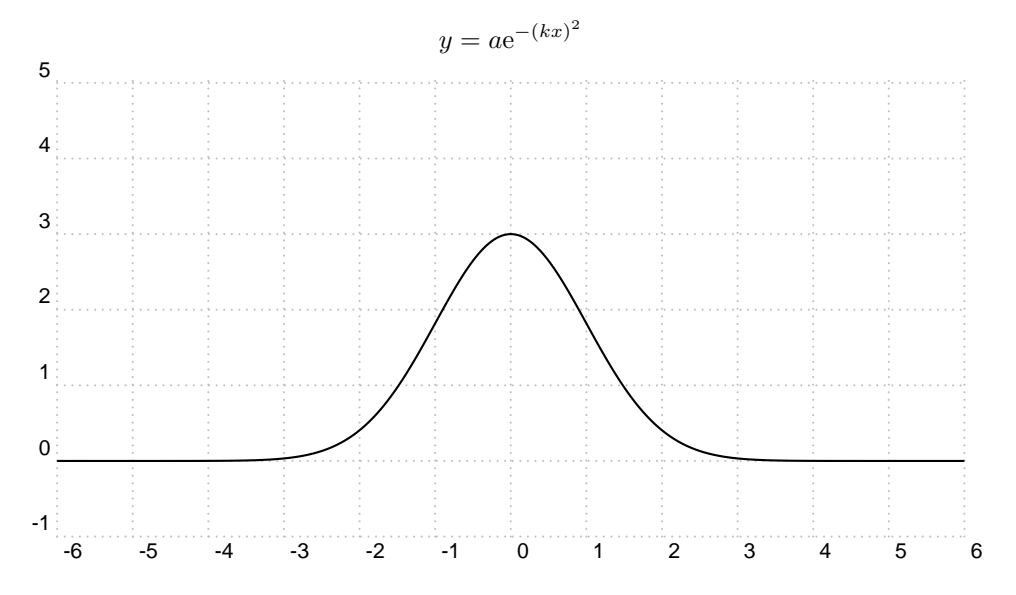

### 2 Trame de Gauss

Cette méthode est donnée page 136, dans le livre "Les phénomènes naturels" édité en 1978 par la revue "Pour la Science" et diffusé par les éditions Belin. « La trame de Gauss s'obtient en dessinant une série de lignes verticales équidistantes sur une courbe de Gauss, puis en traçant des lignes obliques parallèles passant par les points d'intersection entre les traits verticaux et la courbe de Gauss. »

#### 2.1 Détermination des points d'intersection

Le réseau de droites verticales équidistantes a pour équation :  $x = ne$ , e est l'espacement et  $\boldsymbol{n}$  un entier relatif.

Les ordonnées des points d'intersection sont :  $y_n = ae^{-(kne)^2}$ . Dans la figure suivante, l'espacement vaut 0.5.

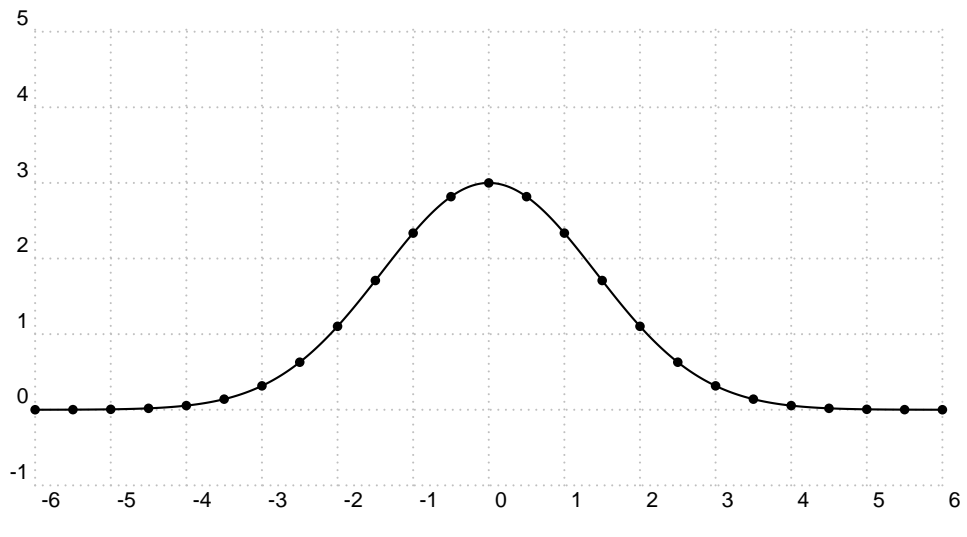

#### 2.2 Tracé du réseau de droites

Déterminons les équations des droites passant par ces points et inclinées d'un angle  $\alpha$  par rapport à l'horizontale.

L'équation générale d'une telle droite étant :  $y = x \tan(\alpha) + b$ , déterminons b pour qu'elle passe par l'un des points précédent.

$$
ne \tan(\alpha) + b = ae^{-(kne)^2}
$$

on en déduit b.

$$
b = ae^{-(kne)^2} - ne \tan(\alpha)
$$

Pour chaque valeur de  $n$  nous avons une droite.

$$
y = x \tan(\alpha) + a e^{-(kne)^2} - ne \tan(\alpha)
$$

Traçons quelques-une de ces droites. Prenons  $a = 3$ ,  $k = 0.5, -20 < n < +20, e = 0.5$  et  $\alpha = 70^{\circ}$ 

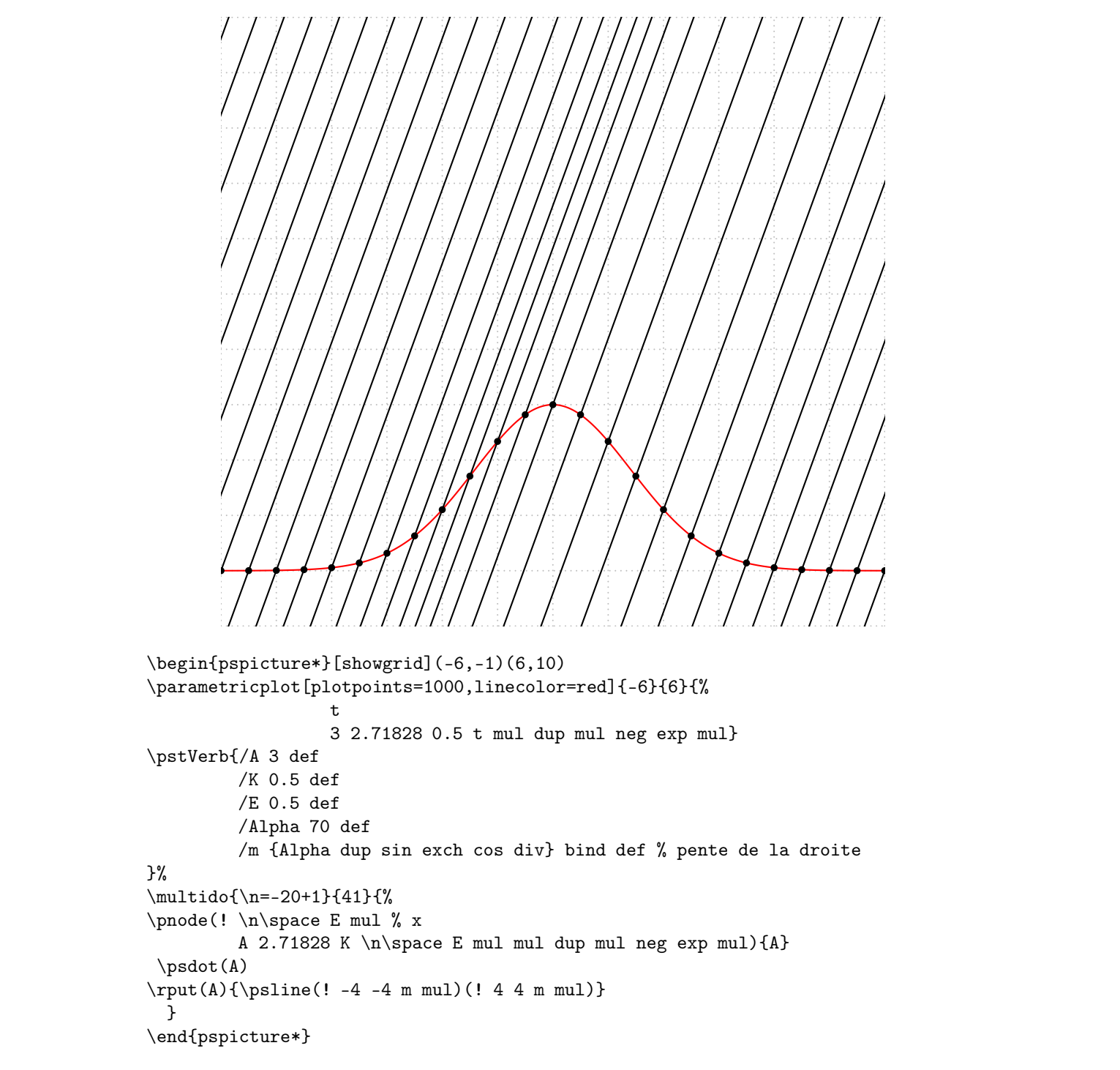

La dernière étape consiste à traduire ces lignes en code postscript.